# **Smuxi - Bug # 791: Freeze in regex?**

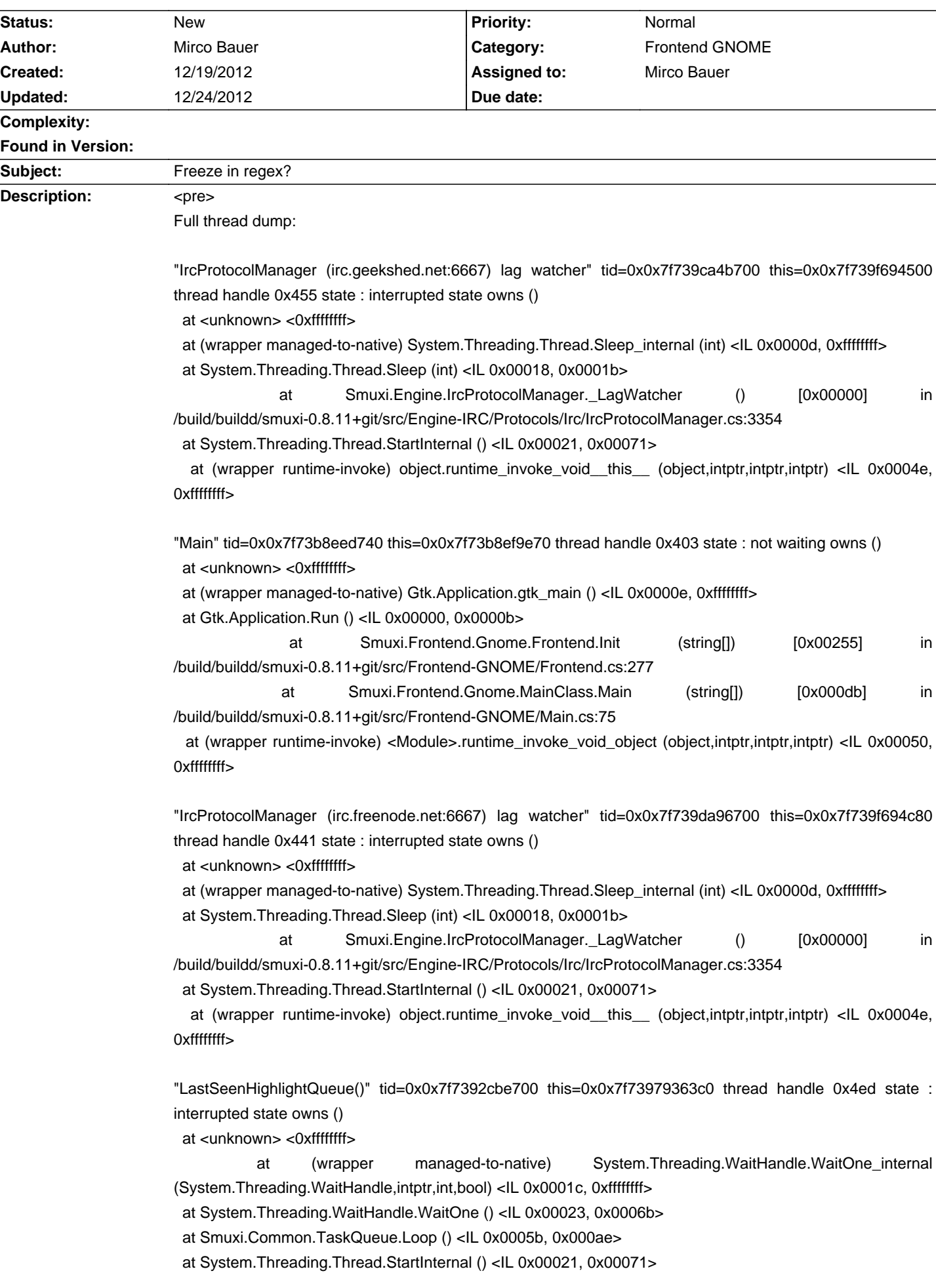

 at (wrapper runtime-invoke) object.runtime\_invoke\_void\_\_this\_\_ (object,intptr,intptr,intptr) <IL 0x0004e, 0xffffffff>

"LastSeenHighlightQueue()" tid=0x0x7f7396cc5700 this=0x0x7f7392fa1280 thread handle 0x482 state : interrupted state owns ()

at <unknown> <0xffffffff>

 at (wrapper managed-to-native) System.Threading.WaitHandle.WaitOne\_internal (System.Threading.WaitHandle,intptr,int,bool) <IL 0x0001c, 0xffffffff>

at System.Threading.WaitHandle.WaitOne () <IL 0x00023, 0x0006b>

at Smuxi.Common.TaskQueue.Loop () <IL 0x0005b, 0x000ae>

at System.Threading.Thread.StartInternal () <IL 0x00021, 0x00071>

 at (wrapper runtime-invoke) object.runtime\_invoke\_void\_\_this\_\_ (object,intptr,intptr,intptr) <IL 0x0004e, 0xffffffff>

"IrcProtocolManager (irc.oftc.net:6667) lag watcher" tid=0x0x7f739e6b4700 this=0x0x7f73b8ef9540 thread handle 0x42c state : interrupted state owns ()

at <unknown> <0xffffffff>

 at (wrapper managed-to-native) System.Threading.Thread.Sleep\_internal (int) <IL 0x0000d, 0xffffffff> at System.Threading.Thread.Sleep (int) <IL 0x00018, 0x0001b>

 at Smuxi.Engine.IrcProtocolManager.\_LagWatcher () [0x00000] in /build/buildd/smuxi-0.8.11+git/src/Engine-IRC/Protocols/Irc/IrcProtocolManager.cs:3354

at System.Threading.Thread.StartInternal () <IL 0x00021, 0x00071>

 at (wrapper runtime-invoke) object.runtime\_invoke\_void\_\_this\_\_ (object,intptr,intptr,intptr) <IL 0x0004e, 0xffffffff>

"LastSeenHighlightQueue()" tid=0x0x7f7391db6700 this=0x0x7f7392fa18c0 thread handle 0x4cf state : interrupted state owns ()

at <unknown> <0xffffffff>

 at (wrapper managed-to-native) System.Threading.WaitHandle.WaitOne\_internal (System.Threading.WaitHandle,intptr,int,bool) <IL 0x0001c, 0xffffffff>

at System.Threading.WaitHandle.WaitOne () <IL 0x00023, 0x0006b>

at Smuxi.Common.TaskQueue.Loop () <IL 0x0005b, 0x000ae>

at System.Threading.Thread.StartInternal () <IL 0x00021, 0x00071>

 at (wrapper runtime-invoke) object.runtime\_invoke\_void\_\_this\_\_ (object,intptr,intptr,intptr) <IL 0x0004e, 0xffffffff>

"LastSeenHighlightQueue()" tid=0x0x7f7393d80700 this=0x0x7f7397936280 thread handle 0x435 state : interrupted state owns ()

at <unknown> <0xffffffff>

 at (wrapper managed-to-native) System.Threading.WaitHandle.WaitOne\_internal (System.Threading.WaitHandle,intptr,int,bool) <IL 0x0001c, 0xffffffff>

at System.Threading.WaitHandle.WaitOne () <IL 0x00023, 0x0006b>

at Smuxi.Common.TaskQueue.Loop () <IL 0x0005b, 0x000ae>

at System.Threading.Thread.StartInternal () <IL 0x00021, 0x00071>

 at (wrapper runtime-invoke) object.runtime\_invoke\_void\_\_this\_\_ (object,intptr,intptr,intptr) <IL 0x0004e, 0xffffffff>

"LastSeenHighlightQueue()" tid=0x0x7f73964c1700 this=0x0x7f7397936500 thread handle 0x4e9 state : interrupted state owns ()

at <unknown> <0xffffffff>

 at (wrapper managed-to-native) System.Threading.WaitHandle.WaitOne\_internal (System.Threading.WaitHandle,intptr,int,bool) <IL 0x0001c, 0xffffffff>

at System.Threading.WaitHandle.WaitOne () <IL 0x00023, 0x0006b>

at Smuxi.Common.TaskQueue.Loop () <IL 0x0005b, 0x000ae>

at System.Threading.Thread.StartInternal () <IL 0x00021, 0x00071>

 at (wrapper runtime-invoke) object.runtime\_invoke\_void\_\_this\_\_ (object,intptr,intptr,intptr) <IL 0x0004e, 0xffffffff>

"IO Threadpool worker" tid=0x0x7f739627b700 this=0x0x7f73a03fb000 thread handle 0x484 state : interrupted state owns ()

"Threadpool worker" tid=0x0x7f739eabe700 this=0x0x7f738e2bab40 thread handle 0x4f7 state : interrupted state owns ()

"Threadpool worker" tid=0x0x7f7397fff700 this=0x0x7f738e2baa00 thread handle 0x4f9 state : interrupted state owns ()

"Threadpool worker" tid=0x0x7f7393270700 this=0x0x7f738e2ba8c0 thread handle 0x4b0 state : interrupted state owns ()

"<threadpool thread>" tid=0x0x7f73962bc700 this=0x0x7f73a03fb150 thread handle 0x483 state : interrupted state owns ()

"LastSeenHighlightQueue()" tid=0x0x7f739419a700 this=0x0x7f7397936640 thread handle 0x4ae state : interrupted state owns ()

at <unknown> <0xffffffff>

 at (wrapper managed-to-native) System.Threading.WaitHandle.WaitOne\_internal (System.Threading.WaitHandle,intptr,int,bool) <IL 0x0001c, 0xffffffff>

at System.Threading.WaitHandle.WaitOne () <IL 0x00023, 0x0006b>

at Smuxi.Common.TaskQueue.Loop () <IL 0x0005b, 0x000ae>

at System.Threading.Thread.StartInternal () <IL 0x00021, 0x00071>

 at (wrapper runtime-invoke) object.runtime\_invoke\_void\_\_this\_\_ (object,intptr,intptr,intptr) <IL 0x0004e, 0xffffffff>

"LastSeenHighlightQueue()" tid=0x0x7f7391ba1700 this=0x0x7f7392fa1780 thread handle 0x4d3 state : interrupted state owns ()

at <unknown> <0xffffffff>

 at (wrapper managed-to-native) System.Threading.WaitHandle.WaitOne\_internal (System.Threading.WaitHandle,intptr,int,bool) <IL 0x0001c, 0xffffffff>

at System.Threading.WaitHandle.WaitOne () <IL 0x00023, 0x0006b>

at Smuxi.Common.TaskQueue.Loop () <IL 0x0005b, 0x000ae>

at System.Threading.Thread.StartInternal () <IL 0x00021, 0x00071>

 at (wrapper runtime-invoke) object.runtime\_invoke\_void\_\_this\_\_ (object,intptr,intptr,intptr) <IL 0x0004e, 0xffffffff>

"LastSeenHighlightQueue()" tid=0x0x7f7394fdc700 this=0x0x7f7397936a00 thread handle 0x49e state : interrupted state owns ()

at <unknown> <0xffffffff>

0xffffffff>

 at (wrapper managed-to-native) System.Threading.WaitHandle.WaitOne\_internal (System.Threading.WaitHandle,intptr,int,bool) <IL 0x0001c, 0xffffffff>

at System.Threading.WaitHandle.WaitOne () <IL 0x00023, 0x0006b>

 at Smuxi.Common.TaskQueue.Loop () <IL 0x0005b, 0x000ae> at System.Threading.Thread.StartInternal () <IL 0x00021, 0x00071>

at (wrapper runtime-invoke) object.runtime\_invoke\_void\_\_this\_\_ (object,intptr,intptr,intptr) <IL 0x0004e,

"SwitchPage" tid=0x0x7f73a859a700 this=0x0x7f73b8ef9bd0 thread handle 0x40d state : interrupted state owns ()

at <unknown> <0xffffffff>

 at (wrapper managed-to-native) System.Threading.WaitHandle.WaitOne\_internal (System.Threading.WaitHandle,intptr,int,bool) <IL 0x0001c, 0xffffffff>

at System.Threading.WaitHandle.WaitOne () <IL 0x00023, 0x0006b>

at Smuxi.Common.TaskQueue.Loop () <IL 0x0005b, 0x000ae>

at System.Threading.Thread.StartInternal () <IL 0x00021, 0x00071>

 at (wrapper runtime-invoke) object.runtime\_invoke\_void\_\_this\_\_ (object,intptr,intptr,intptr) <IL 0x0004e, 0xffffffff>

"LastSeenHighlightQueue()" tid=0x0x7f73945a4700 this=0x0x7f7392fa1640 thread handle 0x4d7 state : interrupted state owns ()

at <unknown> <0xffffffff>

 at (wrapper managed-to-native) System.Threading.WaitHandle.WaitOne\_internal (System.Threading.WaitHandle,intptr,int,bool) <IL 0x0001c, 0xffffffff>

at System.Threading.WaitHandle.WaitOne () <IL 0x00023, 0x0006b>

at Smuxi.Common.TaskQueue.Loop () <IL 0x0005b, 0x000ae>

at System.Threading.Thread.StartInternal () <IL 0x00021, 0x00071>

 at (wrapper runtime-invoke) object.runtime\_invoke\_void\_\_this\_\_ (object,intptr,intptr,intptr) <IL 0x0004e, 0xffffffff>

"LastSeenHighlightQueue()" tid=0x0x7f7393f95700 this=0x0x7f7397936000 thread handle 0x4a1 state : interrupted state owns ()

at <unknown> <0xffffffff>

 at (wrapper managed-to-native) System.Threading.WaitHandle.WaitOne\_internal (System.Threading.WaitHandle,intptr,int,bool) <IL 0x0001c, 0xffffffff>

at System.Threading.WaitHandle.WaitOne () <IL 0x00023, 0x0006b>

at Smuxi.Common.TaskQueue.Loop () <IL 0x0005b, 0x000ae>

at System.Threading.Thread.StartInternal () <IL 0x00021, 0x00071>

 at (wrapper runtime-invoke) object.runtime\_invoke\_void\_\_this\_\_ (object,intptr,intptr,intptr) <IL 0x0004e, 0xffffffff>

"LastSeenHighlightQueue()" tid=0x0x7f739439f700 this=0x0x7f7397936780 thread handle 0x4aa state : interrupted state owns ()

at <unknown> <0xffffffff>

 at (wrapper managed-to-native) System.Threading.WaitHandle.WaitOne\_internal (System.Threading.WaitHandle,intptr,int,bool) <IL 0x0001c, 0xffffffff>

at System.Threading.WaitHandle.WaitOne () <IL 0x00023, 0x0006b>

at Smuxi.Common.TaskQueue.Loop () <IL 0x0005b, 0x000ae>

at System.Threading.Thread.StartInternal () <IL 0x00021, 0x00071>

 at (wrapper runtime-invoke) object.runtime\_invoke\_void\_\_this\_\_ (object,intptr,intptr,intptr) <IL 0x0004e, 0xffffffff>

"IrcProtocolManager (irc.oftc.net:6667) listener" tid=0x0x7f739e8b9700 this=0x0x7f73b8ef9690 thread handle 0x42a state : interrupted state owns ()

at <unknown> <0xffffffff>

at (wrapper managed-to-native) System.Threading.Thread.Sleep\_internal (int) <IL 0x0000d, 0xffffffff> at System.Threading.Thread.Sleep (int) <IL 0x00018, 0x0001b>

at Meebey.SmartIrc4net.IrcConnection.Reconnect () [0x00006] in /build/buildd/smuxi-0.8.11+git/lib/SmartIrc4net/src/IrcConnection/IrcConnection.cs:773

 at Meebey.SmartIrc4net.IrcConnection.\_OnConnectionError (object,System.EventArgs) [0x0000b] in /build/buildd/smuxi-0.8.11+git/lib/SmartIrc4net/src/IrcConnection/IrcConnection.cs:1025

 at (wrapper delegate-invoke) <Module>.invoke\_void\_\_this\_\_\_object\_EventArgs (object,System.EventArgs) <IL 0x00059, 0xffffffff> at Meebey.SmartIrc4net.IrcConnection.ReadLine (bool) [0x000d4] in /build/buildd/smuxi-0.8.11+git/lib/SmartIrc4net/src/IrcConnection/IrcConnection.cs:891 at Meebey.SmartIrc4net.IrcConnection.Listen (bool) [0x0000b] in /build/buildd/smuxi-0.8.11+git/lib/SmartIrc4net/src/IrcConnection/IrcConnection.cs:823 at Meebey.SmartIrc4net.IrcConnection.Listen () [0x00000] in /build/buildd/smuxi-0.8.11+git/lib/SmartIrc4net/src/IrcConnection/IrcConnection.cs:837 at Smuxi.Engine.IrcProtocolManager.\_Listen () [0x00000] in /build/buildd/smuxi-0.8.11+git/src/Engine-IRC/Protocols/Irc/IrcProtocolManager.cs:2102 at Smuxi.Engine.IrcProtocolManager. Run () [0x0001c] in /build/buildd/smuxi-0.8.11+git/src/Engine-IRC/Protocols/Irc/IrcProtocolManager.cs:2068

at System.Threading.Thread.StartInternal () <IL 0x00021, 0x00071>

 at (wrapper runtime-invoke) object.runtime\_invoke\_void\_\_this\_\_ (object,intptr,intptr,intptr) <IL 0x0004e, 0xffffffff>

"JoinChannelQueue" tid=0x0x7f73968c3700 this=0x0x7f7392fa1c80 thread handle 0x4e4 state : interrupted state owns ()

at <unknown> <0xffffffff>

 at (wrapper managed-to-native) System.Threading.WaitHandle.WaitOne\_internal (System.Threading.WaitHandle,intptr,int,bool) <IL 0x0001c, 0xffffffff>

at System.Threading.WaitHandle.WaitOne () <IL 0x00023, 0x0006b>

at Smuxi.Common.TaskQueue.Loop () <IL 0x0005b, 0x000ae>

at System.Threading.Thread.StartInternal () <IL 0x00021, 0x00071>

 at (wrapper runtime-invoke) object.runtime\_invoke\_void\_\_this\_\_ (object,intptr,intptr,intptr) <IL 0x0004e, 0xffffffff>

"LastSeenHighlightQueue()" tid=0x0x7f7394bd2700 this=0x0x7f7397936140 thread handle 0x493 state : interrupted state owns ()

at <unknown> <0xffffffff>

 at (wrapper managed-to-native) System.Threading.WaitHandle.WaitOne\_internal (System.Threading.WaitHandle,intptr,int,bool) <IL 0x0001c, 0xffffffff>

at System.Threading.WaitHandle.WaitOne () <IL 0x00023, 0x0006b>

at Smuxi.Common.TaskQueue.Loop () <IL 0x0005b, 0x000ae>

at System.Threading.Thread.StartInternal () <IL 0x00021, 0x00071>

 at (wrapper runtime-invoke) object.runtime\_invoke\_void\_\_this\_\_ (object,intptr,intptr,intptr) <IL 0x0004e, 0xffffffff>

"LastSeenHighlightQueue()" tid=0x0x7f739c440700 this=0x0x7f738625cdc0 thread handle 0x47f state : interrupted state owns ()

at <unknown> <0xffffffff>

 at (wrapper managed-to-native) System.Threading.WaitHandle.WaitOne\_internal (System.Threading.WaitHandle,intptr,int,bool) <IL 0x0001c, 0xffffffff>

at System.Threading.WaitHandle.WaitOne () <IL 0x00023, 0x0006b>

at Smuxi.Common.TaskQueue.Loop () <IL 0x0005b, 0x000ae>

at System.Threading.Thread.StartInternal () <IL 0x00021, 0x00071>

 at (wrapper runtime-invoke) object.runtime\_invoke\_void\_\_this\_\_ (object,intptr,intptr,intptr) <IL 0x0004e, 0xffffffff>

"CommandManager" tid=0x0x7f739eef3700 this=0x0x7f73b8ef92a0 thread handle 0x41f state : interrupted state owns ()

at <unknown> <0xffffffff>

at (wrapper managed-to-native) System.Threading.WaitHandle.WaitOne\_internal

(System.Threading.WaitHandle,intptr,int,bool) <IL 0x0001c, 0xffffffff>

at System.Threading.WaitHandle.WaitOne () <IL 0x00023, 0x0006b>

at Smuxi.Common.TaskQueue.Loop () <IL 0x0005b, 0x000ae>

at System.Threading.Thread.StartInternal () <IL 0x00021, 0x00071>

 at (wrapper runtime-invoke) object.runtime\_invoke\_void\_\_this\_\_ (object,intptr,intptr,intptr) <IL 0x0004e, 0xffffffff>

"JoinChannelQueue" tid=0x0x7f739f0fc700 this=0x0x7f738022d280 thread handle 0x4de state : interrupted state owns ()

at <unknown> <0xffffffff>

 at (wrapper managed-to-native) System.Threading.WaitHandle.WaitOne\_internal (System.Threading.WaitHandle,intptr,int,bool) <IL 0x0001c, 0xffffffff>

at System.Threading.WaitHandle.WaitOne () <IL 0x00023, 0x0006b>

at Smuxi.Common.TaskQueue.Loop () <IL 0x0005b, 0x000ae>

at System.Threading.Thread.StartInternal () <IL 0x00021, 0x00071>

at (wrapper runtime-invoke) object.runtime\_invoke\_void\_\_this\_\_\_(object,intptr,intptr,intptr) <IL 0x0004e, 0xffffffff>

"JoinChannelQueue" tid=0x0x7f739c846700 this=0x0x7f73914a6dc0 thread handle 0x4f0 state : interrupted state owns ()

at <unknown> <0xffffffff>

 at (wrapper managed-to-native) System.Threading.WaitHandle.WaitOne\_internal (System.Threading.WaitHandle,intptr,int,bool) <IL 0x0001c, 0xffffffff>

at System.Threading.WaitHandle.WaitOne () <IL 0x00023, 0x0006b>

at Smuxi.Common.TaskQueue.Loop () <IL 0x0005b, 0x000ae>

at System.Threading.Thread.StartInternal () <IL 0x00021, 0x00071>

at (wrapper runtime-invoke) object.runtime\_invoke\_void\_\_this\_\_\_(object,intptr,intptr,intptr) <IL 0x0004e, 0xffffffff>

"LastSeenHighlightQueue()" tid=0x0x7f7395433700 this=0x0x7f7397936b40 thread handle 0x49a state : interrupted state owns ()

at <unknown> <0xffffffff>

 at (wrapper managed-to-native) System.Threading.WaitHandle.WaitOne\_internal (System.Threading.WaitHandle,intptr,int,bool) <IL 0x0001c, 0xffffffff>

at System.Threading.WaitHandle.WaitOne () <IL 0x00023, 0x0006b>

at Smuxi.Common.TaskQueue.Loop () <IL 0x0005b, 0x000ae>

at System.Threading.Thread.StartInternal () <IL 0x00021, 0x00071>

 at (wrapper runtime-invoke) object.runtime\_invoke\_void\_\_this\_\_ (object,intptr,intptr,intptr) <IL 0x0004e, 0xffffffff>

"FrontendManager" tid=0x0x7f739ecf2700 this=0x0x7f73b8ef9150 thread handle 0x422 state : interrupted state owns ()

at <unknown> <0xffffffff>

 at (wrapper managed-to-native) System.Threading.WaitHandle.WaitOne\_internal (System.Threading.WaitHandle,intptr,int,bool) <IL 0x0001c, 0xffffffff>

at System.Threading.WaitHandle.WaitOne () <IL 0x00023, 0x0006b>

at Smuxi.Common.TaskQueue.Loop () <IL 0x0005b, 0x000ae>

at System.Threading.Thread.StartInternal () <IL 0x00021, 0x00071>

 at (wrapper runtime-invoke) object.runtime\_invoke\_void\_\_this\_\_ (object,intptr,intptr,intptr) <IL 0x0004e, 0xffffffff>

"JoinChannelQueue" tid=0x0x7f7397dfe700 this=0x0x7f737f4ff500 thread handle 0x461 state : interrupted state owns ()

at <unknown> <0xffffffff>

 at (wrapper managed-to-native) System.Threading.WaitHandle.WaitOne\_internal (System.Threading.WaitHandle,intptr,int,bool) <IL 0x0001c, 0xffffffff>

at System.Threading.WaitHandle.WaitOne () <IL 0x00023, 0x0006b>

at Smuxi.Common.TaskQueue.Loop () <IL 0x0005b, 0x000ae>

at System.Threading.Thread.StartInternal () <IL 0x00021, 0x00071>

 at (wrapper runtime-invoke) object.runtime\_invoke\_void\_\_this\_\_ (object,intptr,intptr,intptr) <IL 0x0004e, 0xffffffff>

"LastSeenHighlightQueue()" tid=0x0x7f73961e0700 this=0x0x7f739f6943c0 thread handle 0x487 state : interrupted state owns ()

at <unknown> <0xffffffff>

 at (wrapper managed-to-native) System.Threading.WaitHandle.WaitOne\_internal (System.Threading.WaitHandle,intptr,int,bool) <IL 0x0001c, 0xffffffff>

at System.Threading.WaitHandle.WaitOne () <IL 0x00023, 0x0006b>

at Smuxi.Common.TaskQueue.Loop () <IL 0x0005b, 0x000ae>

at System.Threading.Thread.StartInternal () <IL 0x00021, 0x00071>

 at (wrapper runtime-invoke) object.runtime\_invoke\_void\_\_this\_\_ (object,intptr,intptr,intptr) <IL 0x0004e, 0xffffffff>

"IrcProtocolManager (irc.gimp.org:6667) lag watcher" tid=0x0x7f739e0a5700 this=0x0x7f739f6c1bd0 thread handle 0x436 state : interrupted state owns ()

at <unknown> <0xffffffff>

at (wrapper managed-to-native) System.Threading.Thread.Sleep\_internal (int) <IL 0x0000d, 0xffffffff> at System.Threading.Thread.Sleep (int) <IL 0x00018, 0x0001b>

at Smuxi.Engine.IrcProtocolManager. LagWatcher () [0x00000] in /build/buildd/smuxi-0.8.11+git/src/Engine-IRC/Protocols/Irc/IrcProtocolManager.cs:3354

at System.Threading.Thread.StartInternal () <IL 0x00021, 0x00071>

 at (wrapper runtime-invoke) object.runtime\_invoke\_void\_\_this\_\_ (object,intptr,intptr,intptr) <IL 0x0004e, 0xffffffff>

"LastSeenHighlightQueue()" tid=0x0x7f73949cd700 this=0x0x7f73979368c0 thread handle 0x4a2 state : interrupted state owns ()

at <unknown> <0xffffffff>

 at (wrapper managed-to-native) System.Threading.WaitHandle.WaitOne\_internal (System.Threading.WaitHandle,intptr,int,bool) <IL 0x0001c, 0xffffffff>

at System.Threading.WaitHandle.WaitOne () <IL 0x00023, 0x0006b>

at Smuxi.Common.TaskQueue.Loop () <IL 0x0005b, 0x000ae>

at System.Threading.Thread.StartInternal () <IL 0x00021, 0x00071>

 at (wrapper runtime-invoke) object.runtime\_invoke\_void\_\_this\_\_ (object,intptr,intptr,intptr) <IL 0x0004e, 0xffffffff>

"LastSeenHighlightQueue()" tid=0x0x7f7391787700 this=0x0x7f7392fa13c0 thread handle 0x4e6 state : interrupted state owns ()

at <unknown> <0xffffffff>

 at (wrapper managed-to-native) System.Threading.WaitHandle.WaitOne\_internal (System.Threading.WaitHandle,intptr,int,bool) <IL 0x0001c, 0xffffffff>

at System.Threading.WaitHandle.WaitOne () <IL 0x00023, 0x0006b>

at Smuxi.Common.TaskQueue.Loop () <IL 0x0005b, 0x000ae>

at System.Threading.Thread.StartInternal () <IL 0x00021, 0x00071>

 at (wrapper runtime-invoke) object.runtime\_invoke\_void\_\_this\_\_ (object,intptr,intptr,intptr) <IL 0x0004e, 0xffffffff>

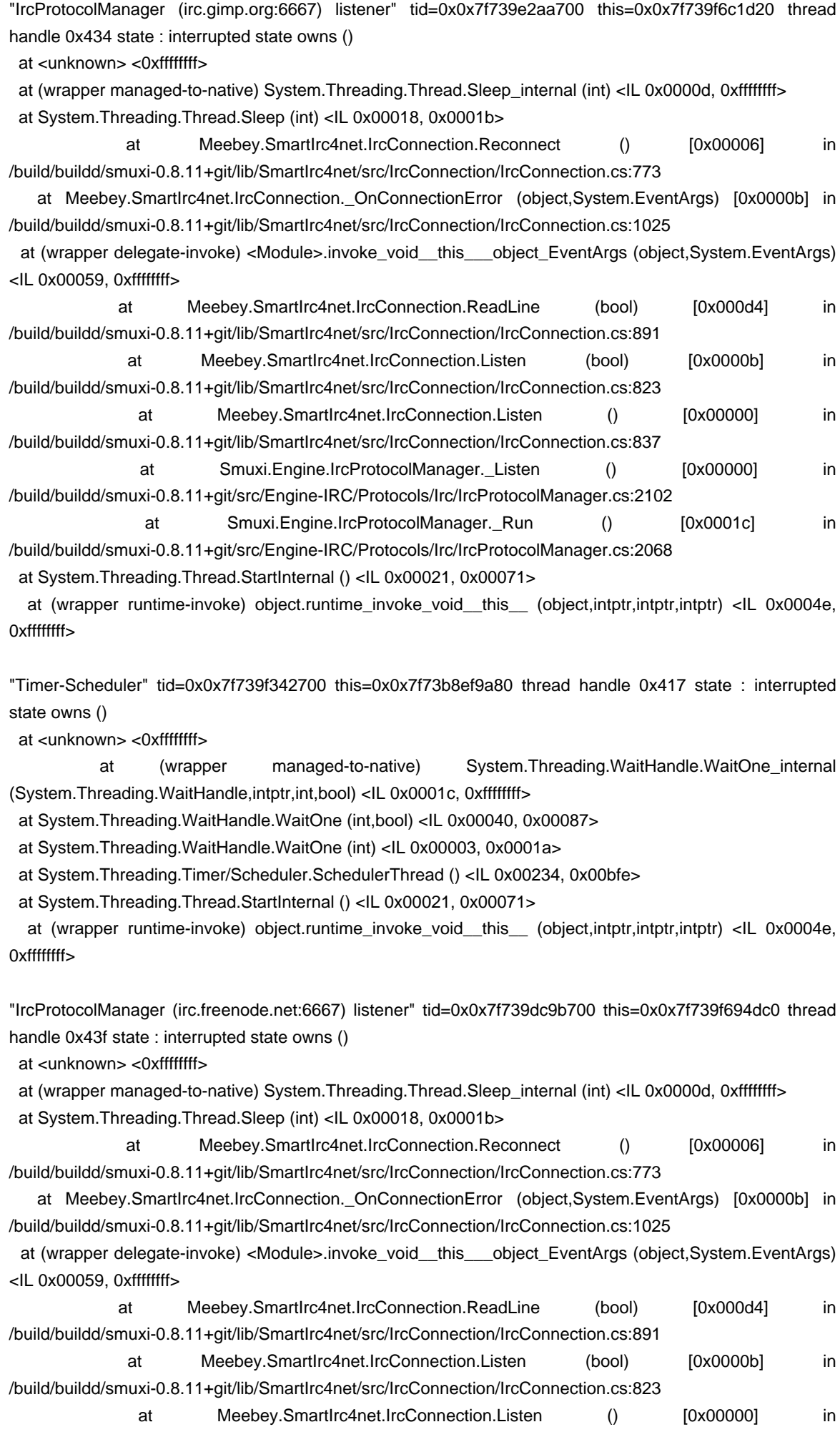

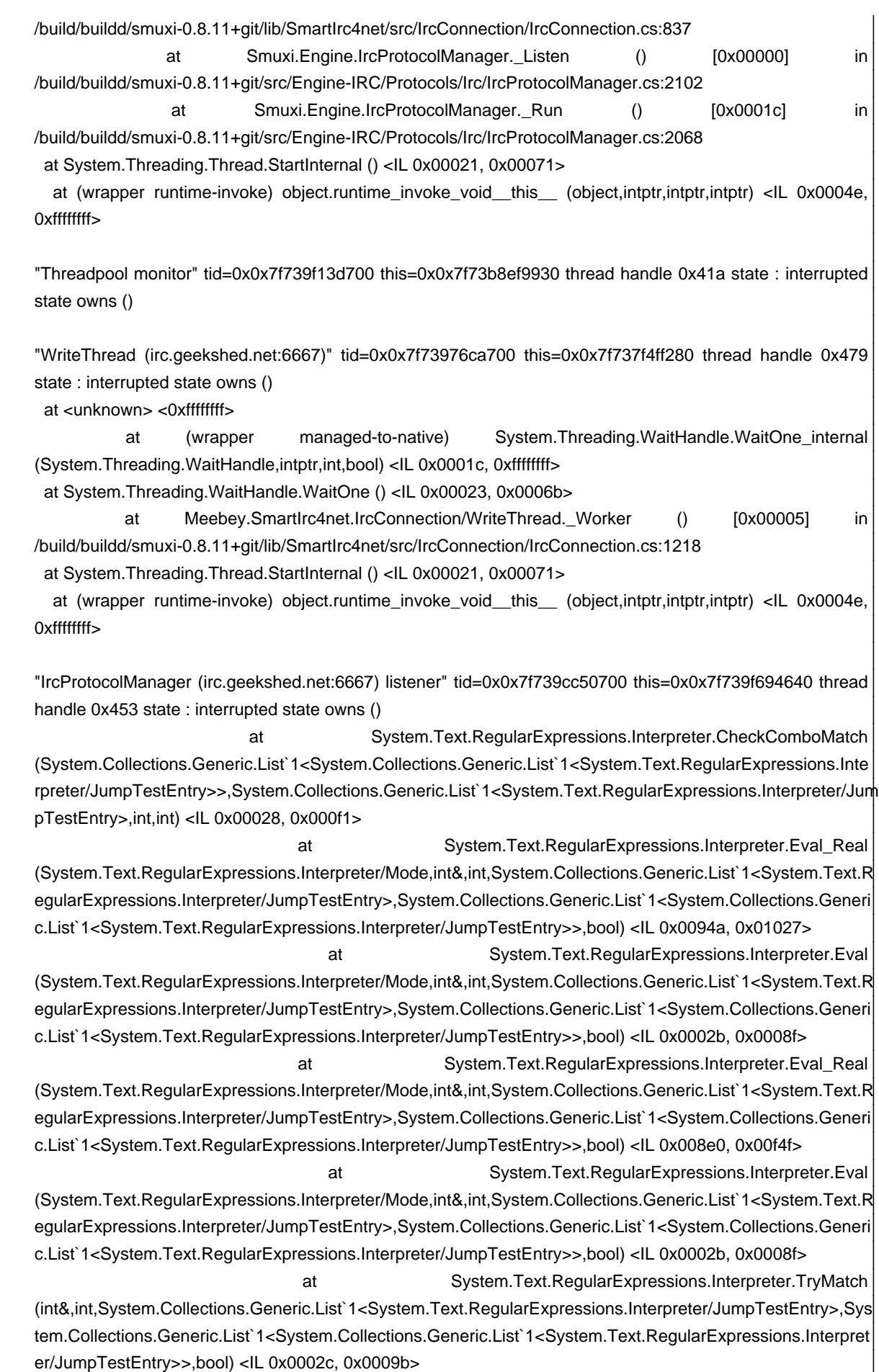

 at System.Text.RegularExpressions.Interpreter.Eval\_Real (System.Text.RegularExpressions.Interpreter/Mode,int&,int,System.Collections.Generic.List`1<System.Text.R egularExpressions.Interpreter/JumpTestEntry>,System.Collections.Generic.List`1<System.Collections.Generi c.List`1<System.Text.RegularExpressions.Interpreter/JumpTestEntry>>,bool) <IL 0x0040d, 0x00647>

at System.Text.RegularExpressions.Interpreter.Eval (System.Text.RegularExpressions.Interpreter/Mode,int&,int,System.Collections.Generic.List`1<System.Text.R egularExpressions.Interpreter/JumpTestEntry>,System.Collections.Generic.List`1<System.Collections.Generi c.List`1<System.Text.RegularExpressions.Interpreter/JumpTestEntry>>,bool) <IL 0x00043, 0x000c7>

 at System.Text.RegularExpressions.Interpreter.Scan (System.Text.RegularExpressions.Regex,string,int,int) <IL 0x00027, 0x0005f>

at System.Text.RegularExpressions.Regex.Match (string,int) <IL 0x0003e, 0x00057>

at System.Text.RegularExpressions.Regex.Match (string) <IL 0x00009, 0x00027>

at Smuxi.Engine.MessageBuilder.ContainsHighlight (string) [0x00011] in /build/buildd/smuxi-0.8.11+git/src/Engine/Messages/MessageBuilder.cs:393 at Smuxi.Engine.MessageBuilder.MarkHighlights () [0x0004b] in

/build/buildd/smuxi-0.8.11+git/src/Engine/Messages/MessageBuilder.cs:446

 at Smuxi.Engine.IrcProtocolManager.\_OnChannelMessage (object,Meebey.SmartIrc4net.IrcEventArgs) [0x0004b] in /build/buildd/smuxi-0.8.11+git/src/Engine-IRC/Protocols/Irc/IrcProtocolManager.cs:2617

at Meebey.SmartIrc4net.IrcClient. Event PRIVMSG (Meebey.SmartIrc4net.IrcMessageData) [0x00040] in /build/buildd/smuxi-0.8.11+git/lib/SmartIrc4net/src/IrcClient/IrcClient.cs:1953

 at Meebey.SmartIrc4net.IrcClient.\_HandleEvents (Meebey.SmartIrc4net.IrcMessageData) [0x00191] in /build/buildd/smuxi-0.8.11+git/lib/SmartIrc4net/src/IrcClient/IrcClient.cs:1244

 at Meebey.SmartIrc4net.IrcClient.\_Worker (object,Meebey.SmartIrc4net.ReadLineEventArgs) [0x00000] in /build/buildd/smuxi-0.8.11+git/lib/SmartIrc4net/src/IrcClient/IrcClient.cs:948

 at (wrapper delegate-invoke) <Module>.invoke\_void\_\_this\_\_\_object\_ReadLineEventArgs (object,Meebey.SmartIrc4net.ReadLineEventArgs) <IL 0x00059, 0x00095>

 at (wrapper delegate-invoke) <Module>.invoke\_void\_\_this\_\_\_object\_ReadLineEventArgs (object,Meebey.SmartIrc4net.ReadLineEventArgs) <IL 0x00059, 0xffffffff>

 at Meebey.SmartIrc4net.IrcConnection.ReadLine (bool) [0x000a1] in /build/buildd/smuxi-0.8.11+git/lib/SmartIrc4net/src/IrcConnection/IrcConnection.cs:884 at Meebey.SmartIrc4net.IrcConnection.Listen (bool) [0x0000b] in

/build/buildd/smuxi-0.8.11+git/lib/SmartIrc4net/src/IrcConnection/IrcConnection.cs:823 at Meebey.SmartIrc4net.IrcConnection.Listen () [0x00000] in

/build/buildd/smuxi-0.8.11+git/lib/SmartIrc4net/src/IrcConnection/IrcConnection.cs:837 at Smuxi.Engine.IrcProtocolManager.\_Listen () [0x00000] in

/build/buildd/smuxi-0.8.11+git/src/Engine-IRC/Protocols/Irc/IrcProtocolManager.cs:2102 at Smuxi.Engine.IrcProtocolManager.\_Run () [0x0001c] in

/build/buildd/smuxi-0.8.11+git/src/Engine-IRC/Protocols/Irc/IrcProtocolManager.cs:2068

at System.Threading.Thread.StartInternal () <IL 0x00021, 0x00071>

 at (wrapper runtime-invoke) object.runtime\_invoke\_void\_\_this\_\_ (object,intptr,intptr,intptr) <IL 0x0004e, 0xffffffff>

</pre>

#### <pre>

Mono JIT compiler version 3.0.1 (Debian 3.0.1+dfsg-1~exp1~pre1) Copyright (C) 2002-2012 Novell, Inc, Xamarin Inc and Contributors. www.mono-project.com TLS: thread SIGSEGV: altstack Notifications: epoll Architecture: amd64 Disabled: none Misc: softdebug LLVM: supported, not enabled. GC: Included Boehm (with typed GC and Parallel Mark) </pre>

### **History**

# **12/24/2012 12:15 AM - Mirco Bauer**

This issue could be a memory corruption caused by shared Regex instances which are support to be thread-safe. The highlight matching code was refactored from IrcProtocolManager to MessageBuilder in August 2012.

## **12/24/2012 12:17 AM - Mirco Bauer**

Nope, I have to revoke my last statement. The regex were it freezes is a local variable and is not even using a compiled regex. This code should be safe in any case, see: https://github.com/meebey/smuxi/blob/master/src/Engine/Messages/MessageBuilder.cs#L393